# orteam

**Training Services** 

Get the most from your technology investment

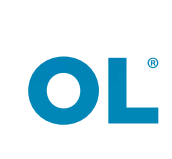

**ff** The course was very helpful and informative. I feel I can handle our daily configurations<br>in a much easier and better manner. JJ in a much easier and better manner. **JJ** 

Ronnie Seerattan - **Streamline Solutions**

**ff** This was the best for learning, I was extremely happy with the hands-on and the make sure you got it right approach<br>before moving on. JJ before moving on. **JJ** 

Satisfied customer

**ff** ...François is a great instructor and makes very complex concepts very clear. **JJ** 

Clint Wolford - **OL Reseller**

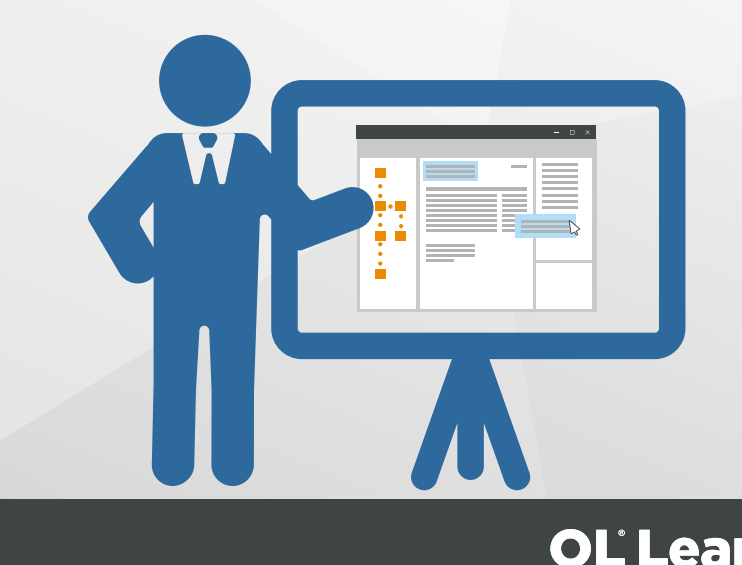

**Training Services** 

Investment in your OL Solution is about more than just the technology; it's about achieving your broader business goals.

We offer classroom-based training courses to help you begin your Objectif Lune journey. The same courses are offered in Montreal or on-site.\* You can choose from a range of courses that cover the portfolio of OL® Connect software.

Beyond the completion of your course, there is the online world of OL Learn; a community which provides you with the opportunity to interact with a broader range of experienced OL staff as well as your peers.

Now that you have selected an OL Solution, our training team will help ensure that your staff quickly and confidently gain the most out of your technology investment.

From installations and upgrades to best practices and daily tasks, we provide training for all roles within your organisation.

\* The price differs if the training is given on-site or in Montreal, ask your sales representative.

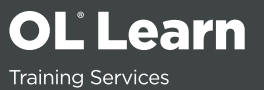

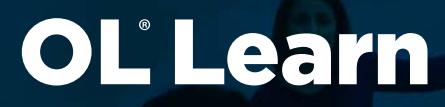

**Training Services** 

# Training that meets your needs

### About the training

Here at OL we pride ourselves on the content we provide and its delivery.

Firstly, when you book a training course, it is exclusive to you only and is never shared with another company. The training suite comfortably accommodates up to 5 participants. You'll be welcomed by a professional trainer into our fully equipped and comfortable learning environment.

Your trainer hosts the course and will be on hand to ensure your full engagement in the process so that you get the maximum benefits from your course. The course content is delivered in a way that caters to a variety of learning styles. There is a balance of presentation and discussion, with most of the time being spent on hands-on exercises with the OL Connect software.

# **OL Classroom Training**

- Courses held at the Objectif Lune Head Office, located in Montreal, Quebec, Canada
- A maximum of five participants per trainer are accepted into each course
- Flexible start and lunch times
- 8 hour sessions per day with regular breaks

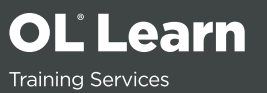

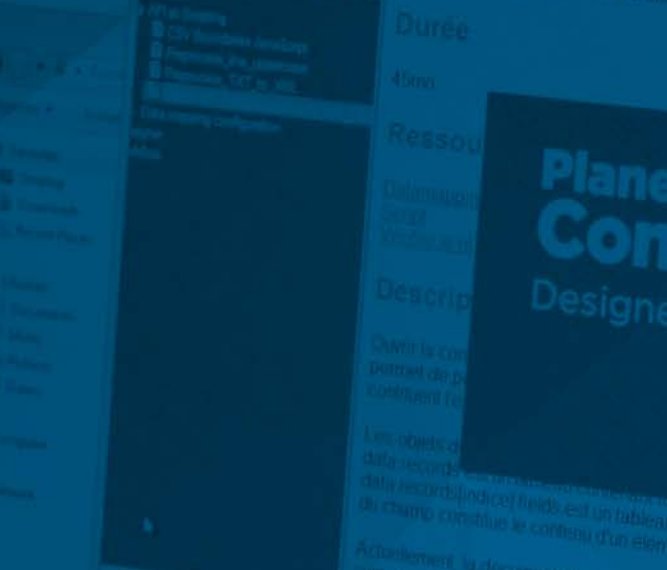

# Knowledge

At Objectif Lune we offer a range of training solutions that cover our product portfolio, giving you the perfect platform to ensure that you are proficient in the use of your OL software.

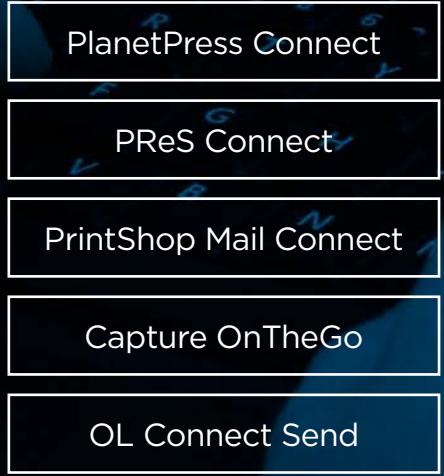

### <span id="page-5-0"></span>PlanetPress® Connect Foundations - Overview

[1-day course]

#### Course Objectives

Upon completion of this course students will be able to:

- Understand the concept and capabilities of PlanetPress Connect
- Explain what PlanetPress Connect is and where it can be useful
- Identify possible areas for PlanetPress Connect integration
- Understand what resources are needed to create a PlanetPress Connect project
- Understand the prerequisites and requirements for a PlanetPress Integration
- Understand the differences between the various PlanetPress Connect modules

#### Course Topics

- PlanetPress Connect overview (modules interaction and more)
- Using the project wizards (Invoice, Email and Web)
	- Exploring the DataMapper Interface
	- Exploring the Designer templates (Print, Email and Web)
- Exploring the job and output configurations for creating and managing output
- Understanding the Time Sheet Wizard in Capture OnTheGo

#### Delegate Profile

This course is intended for people who are new to PlanetPress Connect and want to acquire a general understanding of the software composition and its capabilities. Ideal for decision-makers, department managers and businesspeople.

#### **Prerequisites**

**Curiosity** 

**OL Learn Training Services** 

### PlanetPress® Connect Foundations - Summary

[2-day course]

#### Course Objectives

Upon completion of this course students will be able to:

- Understand the concept and capabilities of PlanetPress Connect
- Explain what PlanetPress Connect is and where it can be useful
- Identify possible areas for PlanetPress Connect integration
- Understand what resources are needed to create a PlanetPress Connect project
- Understand the differences between the various PlanetPress Connect modules
- Understand the communication and exchange between the PlanetPress Connect modules
- Discover Designer templates and the DataMapper
- Configure the Print Presets

#### Course Topics

Overview of PlanetPress Connect modules, features and options:

- PlanetPress Connect overview (interaction between modules and more)
- Exploring the Datamapper and Designer Interfaces
- Creating data mapping configurations for CSV and XML files
- Designing print and email templates
- Inserting and formatting design elements in the template
- Adding and sharing content using a snippet resource
- Creating Job Preset (filtering, sorting) and Output Preset (PDF, PS)

#### Delegate Profile

This course is intended for people who are new to Connect and want to use the software themselves but have limited time available. It provides the foundations required to use the software and on which further learning can take place to create print and email forms. Ideal for presales consultants, document designers, implementation consultants and others who actively work with the software.

#### **Prerequisites**

- Analytical/logical skill set
- Capable of understanding basic expressions and conditional logic
- Good computer skills

#### **Note:**

The Data mapping configuration from text and PDF are not covered.

Grouping documents as well as including metadata in document tags are not covered.

The Workflow tool is not covered.

The Web context is not covered.

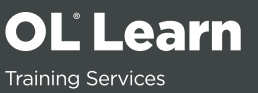

### PlanetPress® Connect Foundations - Full

[4-day course]

#### Course Objectives

Upon completion of this course students will be able to:

- Understand the concept and capabilities of PlanetPress Connect
- Explain what PlanetPress Connect is and where it can be useful
- Identify possible areas for PlanetPress Connect integration
- Understand what resources are needed to create a PlanetPress Connect project
- Understand the differences between the various PlanetPress Connect modules
- Understand the communication and exchange between PlanetPress Connect modules
- Navigate the user interface of PlanetPress Connect Designer and DataMapper
- Create Datamapping configurations for different types of data formats
- Design templates
- Create automation processes in Workflow
- Configure the Print Presets

#### Course Topics

#### Designer

- PlanetPress Connect overview (modules, interaction and more)
- Exploring the DataMapper and Designer Interfaces
- Creating data mapping configurations for CSV, XML, Text and PDF
- Designing print and email templates
- Exploring the web form elements and the web libraries
- Inserting and formatting design elements in the template
- Adding and sharing content using a snippet resource
- Creating Job Preset (filtering, sorting, grouping and including metadata) and Output Preset (PDF, Postscript)

#### Workflow

- Navigating the Workflow user interface
- Starting/stopping services and sending configurations
- Creating a simple process
- Debugging a process
- Creating an automation process for printing PlanetPress Connect documents
- Creating an automation process for sending email

#### Delegate Profile

This course is intended for people who are new to Connect and want to use the software themselves. IT provides the foundations required to use the software and on which further learning can take place. Ideal for presales consultants, document designers, implementation consultants and others who actively work with the software.

#### **Prerequisites**

- Analytical/logical skill set
- Capable of understanding basic expressions and conditional logic
- Good computer skills

#### **Note:**

The Workflow topics in the PlanetPress Connect Foundations Full course only cover the "OL® Connect" tasks.

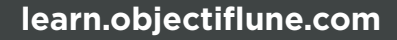

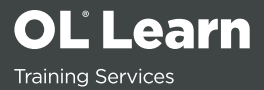

### PlanetPress® Connect Workflow - Advanced

[1-day course]

#### Course Objectives

Upon completion of this course students will be able to:

- Understand metadata
- Understand the repository API
- Understand the Watch Object
- Understand the use of sub-processes
- Use global/local variables
- Pass variables from Workflow to the Designer
- Explore the Database plugin

#### Course Topics

#### PlanetPress Connect Workflow introduction

- Exploring Input and output tasks and using some of them
- Scheduling processes
- Exploring and using the different categories of tasks such as actions, data splitters, process logic and connectors
- Working with PDFs
- Using variables (global, local, JobInfo and system)
- Using sub-processes and the "Send to process" tasks
- Setting properties for PlanetPress Connect items
- Using Metadata (Create Metadata, Metadata Fields Management, Metadata Sequencer)
- Exploring the Data Repository Manager
- Using the Data Repository "Push to Repository" task
- Looking up data in the Data Repository

#### **Prerequisites**

Completion of PlanetPress Connect Foundation course.

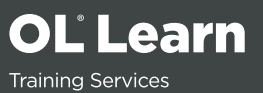

### PlanetPress® Connect - Advanced Workshops

[1-4-day course]

#### Course Objectives

Discover advanced features of PlanetPress Connect through hands-on activities that are given by module: DataMapper, Designer, Print Presets and Workflow.

Upon completion of this course students will able to:

- Improve knowledge about PlanetPress Connect capabilities
- Improve performance of existing forms and processes
- Learn best practices, tips and tricks

#### Course Topics

- Discussing experiences and problems encountered using PlanetPress Connect
- Using the DataMapper and Designer API
- Configuring the Print Presets for the print template
- Using the Metadata API
- Serving web pages using a Workflow process
- Using the Data Repository API

#### Workshop Topics

#### DataMapper

- Extracting complex data from a text data file using the DataMapper
- Extracting variable addresses using the DataMapper
- Using regular expressions in the DataMapper steps
- Using object properties in the DataMapper
- Preprocessing the input data in the DataMapper
- Creating a CSV file from extracted records (postprocess)
- Delimiting records based on a script in the DataMapper (boundaries)

#### **Note:**

The duration depends on the selected modules and workshops. The list below is not exhaustive and should you need to cover a topic not listed contact your OL representative.

This course is structured in workshops. The trainer guides the student throughout the workshops. The students must have good programming skills so they can suggest their own solution. If more than one solution is found, the trainer can discuss the solution with the student.

#### Designer

- Dynamic formatting of images, snippets elements based on a data field
- Control scripts to control different sections
- Handling nested tables
- Template document translation
- Print Presets configuration

#### Workflow

- Print or send email depending on a data field
- Serving web pages
- Data Repository API

#### **Prerequisites**

- PlanetPress Connect Foundations Full course completed
- Already used PlanetPress Connect in simple cases
- Analytical/logical skill set; capable to understanding basic expression, conditional logic and regular expressions
- Programming skills
- JavaScript, HTML/CSS experience

**OL** Learn **Training Services** 

### <span id="page-10-0"></span>**PReS** Connect Foundations - Overview

[1-day course]

#### Course Objectives

Upon completion of this course students will be able to:

- Understand the concept and capabilities of PReS Connect
- Explain what PReS Connect is and where it can be useful
- Identify possible areas for PReS Connect integration
- Understand what resources are needed to create a PReS Connect project
- Understand the prerequisites and requirements for a PReS Connect Integration
- Understand the differences between the various PReS Connect modules

#### Course Topics

- PReS Connect overview (modules interaction and more)
- Using the project wizards (Invoice, Email and Web)
	- Exploring the DataMapper Interface
	- Exploring the Designer templates (Print, Email and Web)
- Exploring the job and output configurations for creating and managing output
- Understanding the Time Sheet Wizard in Capture OnTheGo

#### Delegate Profile

This course is intended for people who are new to PReS Connect and want to acquire a general understanding of the software composition and its capabilities. Ideal for decision-makers, department managers and businesspeople.

#### **Prerequisites**

**Curiosity** 

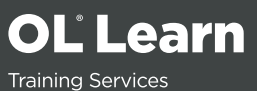

### **PReS® Connect Foundations - Summary**

[2-day course]

#### Course Objectives

Upon completion of this course students will be able to:

- Understand the concept and capabilities of PReS Connect
- Explain what PReS Connect is and where it can be useful
- Identify possible areas for PReS Connect integration
- Understand what resources are needed to create a PReS Connect project
- Understand the differences between the various PReS Connect modules
- Understand the communication and exchange between the PReS Connect modules
- Discover Designer templates and the DataMapper
- Configure the Print Presets

#### Course Topics

Overview of PReS Connect modules, features and options:

- PReS Connect overview (modules' interaction and more)
- Exploring the Datamapper and Designer Interfaces
- Creating data mapping configurations for CSV and XML files
- Designing print and email templates
- Inserting and formatting design elements in the template
- Adding and sharing content using a snippet resource
- Creating Job Preset (filtering, sorting) and Output Preset (PDF, PS)

#### Delegate Profile

This course is intended for people who are new to Connect and want to use the software themselves but have limited time available. It provides the foundations required to use the software and on which further learning can take place to create print and email forms. Ideal for presales consultants, document designers, implementation consultants and and others who actively work with the software.

#### **Prerequisites**

- Analytical/logical skill set
- Capable of understanding basic expressions and conditional logic
- Good computer skills

#### **Note:**

The Data mapping configuration from text and PDF are not covered.

Grouping documents as well as include metadata in document tags are not covered.

The Workflow tool is not covered.

The Web context is not covered.

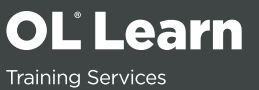

### **PReS° Connect Foundations - Full**

[4-day course]

#### Course Objectives

Upon completion of this course students will be able to:

- Understand the concept and capabilities of PReS Connect
- Explain what PReS Connect is and where it can be useful
- Identify possible areas for PReS Connect integration
- Understand what resources are needed to create a PReS Connect project
- Understand the differences between the various PReS Connect modules
- Understand the communication and exchange between PReS Connect modules
- Navigate the user interface of PReS Connect Designer and DataMapper
- Create Datamapping configurations for different types of data formats
- Design templates
- Create automation processes in the Workflow
- Configure the Print Presets
- Understand the Print Manager
- Understand Server extension (Clustering)

#### Course Topics

#### Designer

- PReS Connect overview (modules' interaction and more)
- Exploring the DataMapper and Designer Interfaces
- Creating data mapping configurations for CSV, XML, Text and PDF
- Designing print and email templates
- Exploring the web form elements and the web libraries
- Inserting and formatting design elements in the template
- Adding and sharing content using a snippet resource
- Creating Job Preset (filtering, sorting, grouping and including metadata) and Output Preset (PDF, Postscript)
- Setting up the Print Manager

#### Workflow

- Navigating the Workflow user interface
- Starting/stopping services and sending configurations
- Creating a simple process
- Debugging a process
- Creating an automation process for printing PReS Connect documents
- Creating an automation process for sending email

#### Delegate Profile

This course is intended for people who are new to Connect and want to use the software themselves. It provides the foundations required to use the software and on which further learning can take place. Ideal for presales consultants, document designers, implementation consultants and and others who actively work with the software.

#### **Prerequisites**

- Analytical/logical skill set
- Capable of understanding basic expressions and conditional logic
- Good computer skills

#### **Note:**

The Workflow topics in the PReS Connect Foundations Full course only cover the "OL® Connect" tasks.

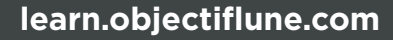

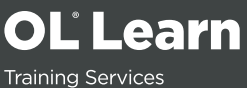

### PReS° Connect Workflow - Advanced

[1-day course]

#### Course Objectives

Upon completion of this course students will be able to:

- Understand metadata
- Understand the repository API
- Understand the Watch Object
- Understand the use of sub-processes
- Use global/local variables
- Pass variables from Workflow to the Designer
- Explore the Database plugin

#### Course Topics

#### PReS Connect Workflow introduction

- Exploring input and output tasks and using some of them
- Scheduling processes
- Exploring and using the different categories of tasks such as actions, data splitters, process logic and connectors
- Working with PDFs
- Using variables (global, local, JobInfo and system)
- Using sub-processes and the "Send to process" tasks
- Setting properties for PlanetPress Connect items
- Using Metadata (Create Metadata, Metadata Fields Management, Metadata Sequencer)
- Exploring the Data Repository Manager
- Using the Data Repository "Push to Repository" task
- Looking up data from the Data Repository

#### **Prerequisites**

Completion of PReS Connect Foundations Full course.

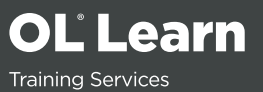

### PReS° Connect - Advanced Workshops

[1-4-day course]

#### Course Objectives

Discover advanced features of PReS Connect through hands-on activities that are given by module: DataMapper, Designer, Print Presets and Workflow.

Upon completion of this course students will able to:

- Improve knowledge about PReS Connect capabilities
- Improve performance of existing forms and processes
- Learn best practices, tips and tricks

#### Course Topics

- Discussing experiences and problems encountered using PReS Connect
- Using the DataMapper and Designer API
- Configuring the Print Presets for the print template
- Using the Metadata API
- Serving web pages using a Workflow process
- Using the Data Repository API

#### Workshop Topics

#### DataMapper

- Extracting complex data from a text data file using the DataMapper
- Extracting variable addresses using the DataMapper
- Using regular expressions in the DataMapper steps
- Using object properties in the DataMapper
- Preprocessing the input data in the DataMapper
- Creating a CSV file from extracted records (postprocess)
- Delimiting records based on a script in the DataMapper (boundaries)

#### **Prerequisites**

- Completion of PReS Connect Foundations Full course
- Already used PReS Connect in simple cases

#### **Note:**

The duration depends on the selected modules and workshops. The list below is not exhaustive and should you need to cover a topic not listed contact your OL representative.

This course is structured in workshops. The trainer guides the student throughout the workshops. The students must have good programming skills so they can suggest their own solution. If more than one solution is found, the trainer can discuss the solution with the student.

#### Designer

- Dynamic formatting of images, snippets elements based on a data field
- Using control scripts to control different sections
- Handling nested tables
- Translating template documents
- Configuring Print Presets

#### Workflow

- Printing or sending email depending on a data field
- Serving web pages
- Data Repository API
- Analytical/logical skill set; capable of understanding basic expressions, conditional logic and regular expressions
- Programming skills
- JavaScript, HTML/CSS experience

OL Learn **Training Services** 

### <span id="page-15-0"></span>**Capture OnTheGo®**

[1-day course]

#### Course Objectives

Upon completion of this course students will able to:

- Understand the Capture OnTheGO (COTG) application and its communication with the repository and Workflow
- Understand what resources are needed to create a COTG solution
- Understand the different processes needed in a COTG solution
- Design and build simple COTG forms
- Use the COTG Starter template wizards
- Create a full COTG application using PlanetPress Connect or PReS Connect and Workflow

#### Course Topics

- Overview of COTG application and its resources
- Exploring the COTG templates wizards
- Inserting COTG form elements
- Exploring the needed processes in Workflow

#### Delegate Profile

This course is intended for people who know PlanetPress Connect or PReS Connect software but are new to COTG applications and want to develop them. It provides the foundations required to use COTG and create COTG forms. Ideal for presales consultants, implementation consultants and others who actively work with COTG applications.

#### **Prerequisites**

- Completion of PlanetPress Connect or PReS Connect Foundations Full course
- Knowledge of Workflow processes
- Analytical/logical skill set or process logic

#### **Requirements**

- Workflow Internet connection
- Mobile device Internet connection
- WIFI accessible or public IP
- Mobile device with Android or IOS
- COTG licences

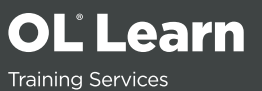

### <span id="page-16-0"></span>**OL® Connect Send**

[1-day course]

#### Course Objectives

Upon completion of this course students will able to:

- Understand the concept and capabilities of OL Connect Send
- Identify possible situations for an OL Connect Send integration
- Understand the prerequisites and requirements for an OL Connect Send integration
- Understand how to use the different OL Connect Send plugins in the Workflow tool
- Build a custom web interaction solution using Workflow processes and PlanetPress Connect or PReS Connect Designer templates

#### Course Topics

- Theoretical overview of OL Connect Send (OLCS) architecture
- OLCS Printer Driver installation
- Licensing options overview
- OLCS Workflow plugins
	- Job Processor
	- Get Job Data
	- Get Data
- Building a web interaction
- Displaying Job Data
- Displaying a PDF preview of the job
- Submitting the print job from the web interaction
- Sending automatic emails
- Creating a dashboard to manage sent print jobs

#### Delegate Profile

This course is intended for people who are familiar with PlanetPress Connect or PReS Connect and want to acquire abilities to build and manage an OL Connect Send solution. Ideal for decision-makers, department managers and businesspeople working in a print shop type company.

#### **Prerequisites**

- Completion of PlanetPress Connect or PReS Connect Foundations Full course
- Analytical/logical skill set; capable of understanding basic expressions, conditional logic and regular expressions
- General programming skills
- JavaScript, AJAX, HTML/CSS experience

OL Learn **Training Services** 

### <span id="page-17-0"></span>PrintShop Mail Connect Foundations - Full

[1-day course]

#### Course Objectives

The primary goal of this course is to allow end-users to perform Variable Data Printing (VDP) using PrintShop Mail Connect. More specifically, students will emerge with the ability to:

- Install and activate PrintShop Mail Connect
- Understand and explain PrintShop Mail Connect and its capabilities
- Set up a VDP project involving PrintShop Mail Connect
- Design a PrintShop Mail Connect document
- Use different data formats in a PrintShop Mail Connect document
- Create and manipulate variables and expressions in a PrintShop Mail Connect document
- Create different output configurations to control postscript/pcl/pdf and other types of output

#### Course Topics

- Overview of Printshop Mail Connect, in which the student learns what is PrintShop Mail Connect
- Navigating the PrintShop Mail Connect interface, in which the student learns to navigate the PrintShop Mail Connect interface
- Discovering objects that can be used in a PrintShop Mail Connect document, including text, images, barcodes, tables and graphs
- Inserting variables and making objects dynamic or conditional in PrintShop Mail Connect databases
- Learning the basics of setting up finishing, positioning and producing output in PrintShop Mail Connect
- Exploring the ability to create HTML emails using the interface

#### Delegate Profile

This course is an entry level course available to all students with basic computer skills. Whether you need to create forms yourself, be able to demonstrate the application or only want to learn about PrintShop Mail Connect's capabilities, this course is for you.

#### **Prerequisites**

- Basic understanding of computers (mouse, cut and paste, Windows Explorer, etc.)
- Basic logical test comprehension ("if-then-else" statements)
- Basic understanding of printers (install a printer, print a document, etc.)

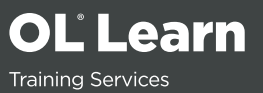

# The Montreal Training Suite

There is no need to suffer unnecessary interruptions, localized IT issues or poor onsite training facilities. Visit OL's Training Suite for dedicated training resources.

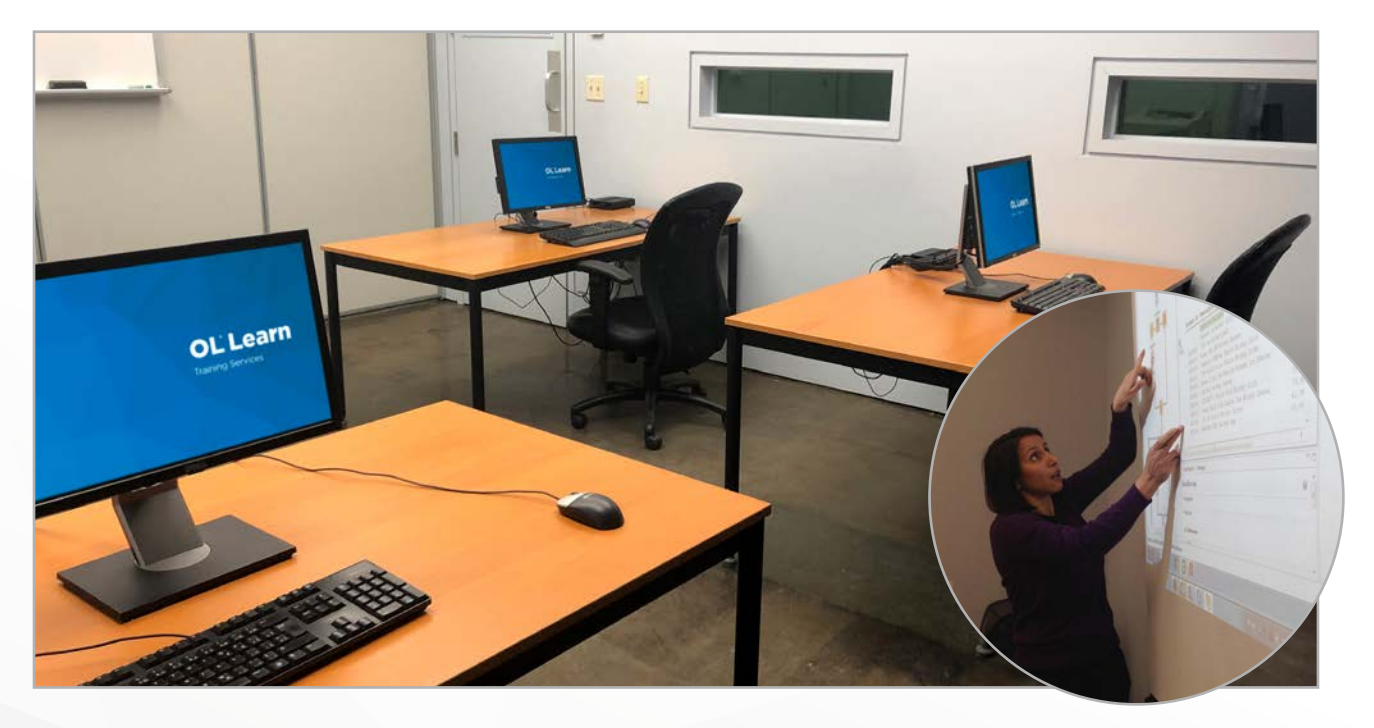

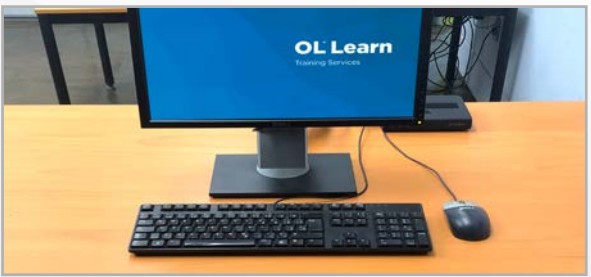

#### The Training Suite

- 8 Workstations
- WiFi Access
- Kitchenette
- Cold water fountain
- Breakout zone

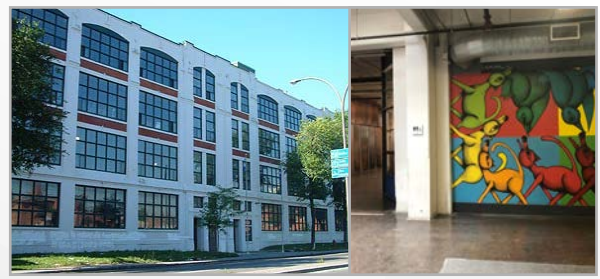

### The Building

We are based in Montreal, Canada in a heritage building not far from the city center. Our office is easily accessible by metro, bus and taxi and the building has plenty of onsite parking. The building also houses a grocery store and a small onsite cafeteria for snacks or lunches.

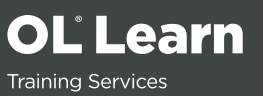

# Where To Stay

## **Map of Local Area**

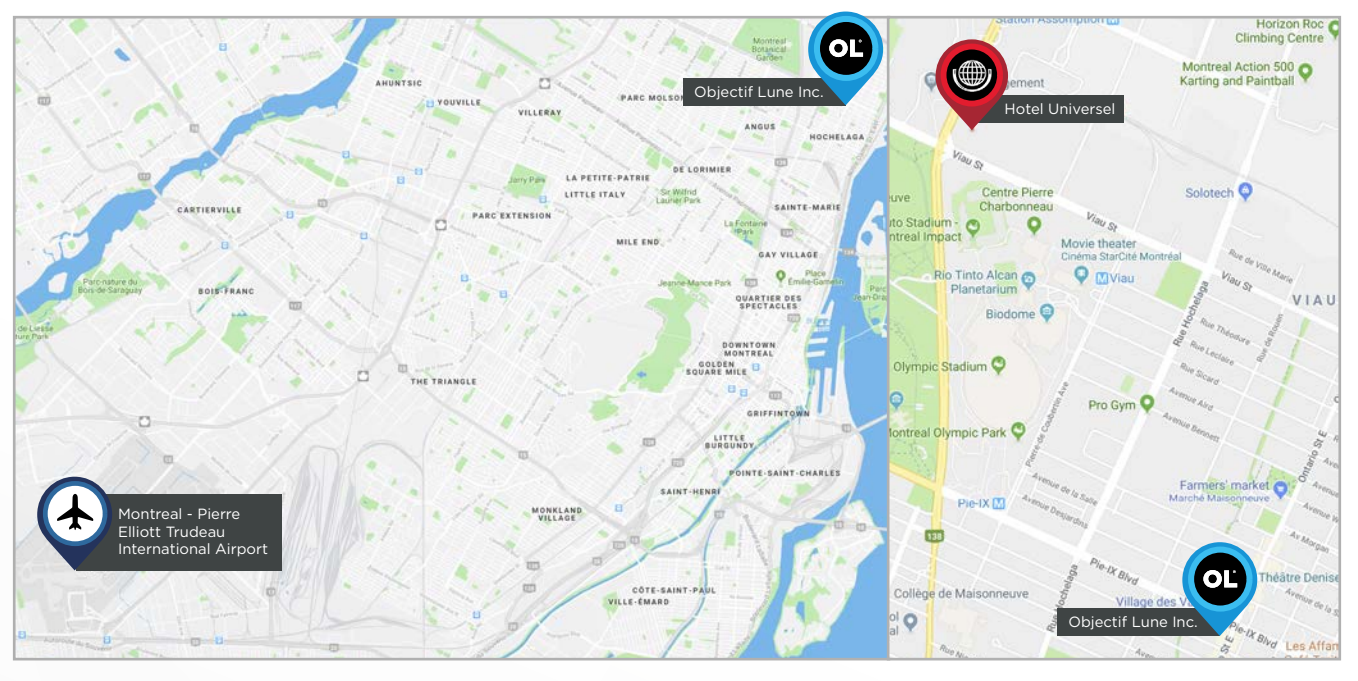

**Objectif Lune Inc.** OĽ 2030 Pie-IX Bjvd Suite 500, Montreal, QC, Canada, H1V 2C8 +1 (514) 875-5863

Our offices are located 30 minutes away from Montreal's International Airport in the Hochelaga-Maisonneuve neighbourhood. A journey to downtown Montreal will only take you about 20 minutes. In regards to accommodations, we have negotiated a preferential rate at the Montreal Hotel Universel. The hotel is located 2.5 km from Objectif Lune's office and features interior and exterior swimming pools as well as a magnificent view of the Olympic Stadium and Maisonneuve Park.

**C\$115.00** + Tax/Night Standard Room (2 Double Beds)

**C\$125.00** + Tax/Night Superior Room (1 King Size Bed)

**C\$135.00** + Tax/Night Premium Room (2 Double Beds, or 1 King Size Bed – Renovated Room)

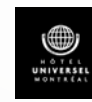

**Hotel Universel Montreal** 5000 Sherbrooke Street East, Montreal, QC, Canada H1V 1A1 1-800-567-0223

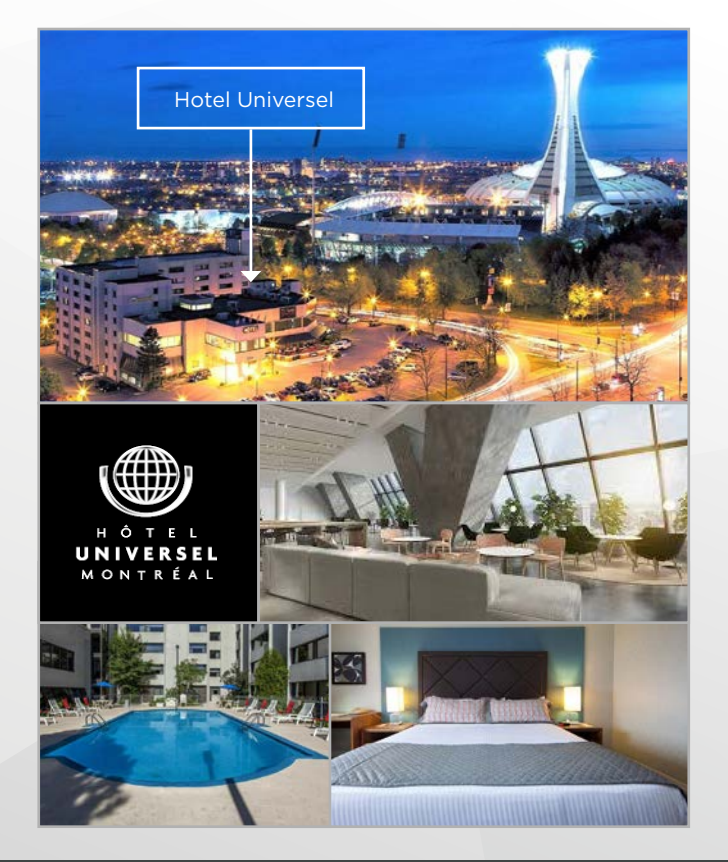

**OL Learn Training Services** 

## Objectif Lune

Contact us +1 (514) 875-5863

2030 Pie-IX Boulevard Suite 500, Montreal, QC, Canada, H1V 2C8

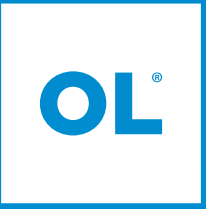

## [objectiflune.com](http://objectiflune.com/en/?utm_source=Collaterals&utm_medium=Brochure&utm_campaign=OLLearnBrochure-CA)

OL is a registered trademark of Objectif Lune Inc. All registered trademarks displayed are the property of their respective owners. © 2019 Objectif Lune Incorporated. All rights reserved.

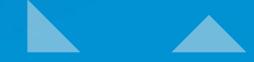